# **MODELO DE CRECIMIENTO SOSTENIBLE: LIMITACIONES PARA SU USO INDISCRIMINADO**

# **Daniel A. Lauría**

*Universidad Nacional del Centro Provincia de Buenos Aires*

Para comentarios: E-mail: dlauria@arnet.com.ar

#### **Crecimiento**

El crecimiento es a una compañía como la medicina a un paciente: beneficiosa hasta cierto punto, pero peligrosa y posiblemente fatal cuando se excede ese nivel. Es necesario establecer el límite máximo de crecimiento para la empresa sin que ello ponga en peligro su supervivencia futura. Dadas las oportunidades y los peligros pertinentes al crecimiento, en particular en tiempos de inflación alta, es juicioso considerar si hay alguna forma en la que sea posible determinar cual es el nivel de crecimiento que puede afrontar una empresa con seguridad.

El modelo de crecimiento sostenible, además de las limitaciones que se le reconocen, es particularmente miope como herramienta de corto plazo, en cuyo caso se hacen evidentes algunas limitaciones como las que se tratarán en este trabajo.

#### **Modelo general de crecimiento equilibrado sustentable**

El crecimiento máximo factible para una empresa se halla determinado por la fórmula Ganancias Retenidas<br>Patrimonio Neto Inicial . Un crecimiento superior a este índice requerirá capital extra o causará un debilitamiento en los ratios.

# **Supuestos implícitos**

- El primero se refiere a que la estructura de financiación ha de mantenerse, es decir que el ratio de endeudamiento calculado como Pasivo / Patrimonio Neto debe permanecer inalterado
- El segundo es que todos los Activos –Corrientes y Fijos– aumentan en la misma proporción en que lo hacen las ventas
- El tercero supone que todas y cada una de las cuentas del Estado de Resultados varían en forma directamente proporcional a las Ventas

#### **Costos Fijos y Crecimiento Sustentable**

Uno de los supuestos implícitos desconoce la existencia de costos fijos en la estructura del Cuadro de Resultados. Dichos costos fijos hacen que cambie la fórmula de cálculo ya que sobre este tipo de costos no operará el crecimiento que se verifica sobre el resto de los componentes.

Para un análisis más aproximado a la realidad se tomará el ejercicio económico dividido en sub-períodos.

La siguiente es la estructura del Cuadro de Resultados con el que se trabajará:

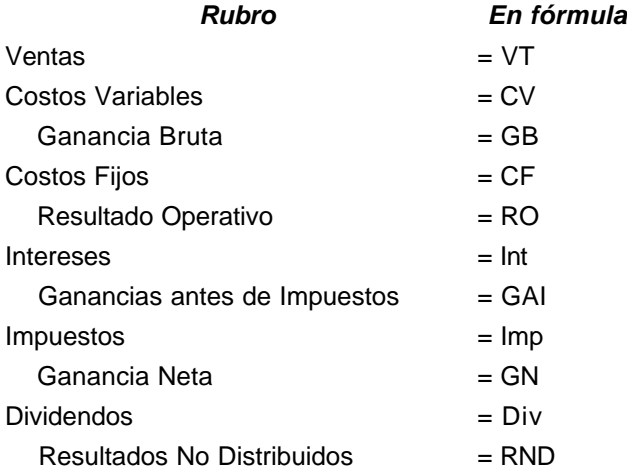

#### **Nueva fórmula del crecimiento sustentable máximo posible**

$$
\frac{RND}{PN_i} = \frac{GB \cdot (1+\delta V) - CF - i \cdot \sum P - Im p - Div}{PN_i} = \frac{[GB \cdot (1+\delta V) - CF - i \cdot \sum P] \cdot a}{PN_i}
$$

En donde:

*PN<sup>i</sup>* = Patrimonio Neto Inicial

 $dV$  = Crecimiento sustentable máximo posible en ventas  $\frac{dV}{dV} = \frac{dV}{dV}$  $\overline{1}$ Ì  $\overline{\phantom{a}}$ l  $\Big($  ${\sf PN_i}$ RND *i* = Tasa de interés de Pasivos

*SP* = Sumatoria de Pasivos para todo el ejercicio económico

*a* = factor de cálculo de Ganancia Neta de Impuestos y Dividendos

a=(1− TasaIm puesto) ⋅(1− Tasa deDividendos )=1− TasaIm p − Tasa deDiv + Tasa Im p⋅ TasaDiv

En la fórmula el inconveniente estriba en determinar la sumatoria de Pasivos, pero dado que se mantendrá el supuesto de que la estructura de financiación no variará, resta demostrar si la proporción (índice de endeudamiento) también se mantiene para un cociente de sumandos:

$$
\text{Si} \quad IE_{(PN)} = \frac{P_t}{PN_t} \quad \Rightarrow \quad P_t = IE_{(PN)} \cdot PN_t \quad \Rightarrow \quad \sum P_t = IE_{(PN)} \cdot \sum PN_t \quad \Rightarrow \quad \frac{\sum P_t}{\sum PN_t} = IE_{(PN)} = \frac{P_t}{PN_t}
$$

Si lo que se mantendrá es la estructura de financiación –expresada más acabadamente por el índice de endeudamiento- y el efecto del crecimiento en las ventas también se verificará sobre los Activos, se expresará el Pasivo y los intereses sobre la base de los Activos:

### Con  *índice de endeudamiento (denominador Patrimonio Neto)*

Por otra parte, la sumatoria de los incrementos sub-periódicos para todo el ejercicio es:

$$
\sum (1 + \delta s) = \frac{(1 + \delta s)^n - 1}{\delta s} = \frac{\delta V}{\delta s}
$$

Con:

*ds* = Crecimiento sustentable sub-periódico máximo posible en ventas

Por lo tanto, la sumatoria de los Activos resulta:

$$
\sum A = A_0 \cdot \frac{(1 + \delta s)^n - 1}{\delta s} = A_0 \cdot \frac{\delta V}{\delta s}
$$

**Con** 

 $A_i$  = Activo al Inicio del período a proyectar

Entonces:

$$
\sum P = \sum A \cdot \frac{P}{A} = A_i \cdot \frac{\delta V}{\delta s} \cdot \frac{P}{A}
$$

Por lo tanto, la fórmula del crecimiento sustentable máximo posible queda expresada de la siguiente manera:

$$
\frac{RND}{PN_i} = \delta V = \frac{\left[ GB \cdot (1 + \delta V) - CF - i \cdot A_i \cdot \frac{\delta V}{\delta s} \cdot \frac{P}{A} \right] \cdot a}{PN_i}
$$

$$
\delta V = \frac{GB \cdot a}{PN_i} \cdot (1 + \delta V) - \frac{CF \cdot a}{PN_i} - \frac{i \cdot a \cdot A_i}{PN_i} \cdot \frac{\delta V}{\delta s} \cdot \frac{P}{A}
$$

Dado que el índice de endeudamiento se ha de mantener constante, dicha proporción es factible de expresarse con los datos del Balance de Inicio, por lo cual el Activo Inicial en numerador y denominador podría simplificarse y la fórmula quedaría así:

$$
\delta V = \frac{GB\cdot a}{PN_i} \cdot (1+\delta V) - \frac{CF\cdot a}{PN_i} - \frac{i\cdot a\cdot A_i}{PN_i} \cdot \frac{\delta V}{\delta s} \cdot \frac{P_i}{A_i} = \frac{GB\cdot a}{PN_i} \cdot (1+\delta V) - \frac{CF\cdot a}{PN_i} - i\cdot a \cdot \frac{P_i}{PN_i} \cdot \frac{\delta V}{\delta s}
$$

Y haciendo pasaje de términos

$$
\delta V = \frac{GB - CF}{\frac{PN_i}{a} - \left( GB - i \cdot P_i \cdot \frac{1}{\delta s} \right)}
$$

Debido a que en el denominador subsiste la tasa de crecimiento sustentable sub-periódica, la resolución deberá efectuarse por cálculos sucesivos.

#### **Fórmula de aproximación**

Dado que el inconveniente se halla en la sumatoria del Pasivo, una aproximación posible podría ser la semisuma del Pasivo Inicial y Final multiplicado por la cantidad de períodos, es decir:

$$
\sum P = \frac{P_i + P_c}{2} \cdot n = \frac{P_i + P_c \cdot (1 + \delta V)}{2} \cdot n = \frac{P_i}{2} \cdot n \cdot (2 + \delta V)
$$

Y reemplazando en la fórmula inicial:

$$
\delta \text{Vap} = \frac{\left[ GB \cdot (1 + \delta \text{V}) - CF - i \cdot \frac{P_i}{2} \cdot n \cdot (2 + \delta \text{V}) \right] \cdot a}{PN_i}
$$

Luego de operar es posible despejar *dVap*:

$$
\delta \text{Vap} = \frac{\text{GB} - \text{CF} - \text{i} \cdot \text{n} \cdot \text{P}_i}{\frac{\text{PN}_i}{\text{a}} - \text{GB} + \text{i} \cdot \text{n} \cdot \frac{\text{P}_i}{2}}
$$

Dado que *dV* es una función exponencial y el promedio de Pasivos es una función lineal, los intereses calculados con esta fórmula resultaran levemente superiores a los pertinentes con la fórmula inicial, por lo cual el *dVap* resultante será ligeramente inferior al correspondiente.

# **Caso de aplicación**

Dados los siguientes datos:

# *Estado de Resultados*

| Ventas                     | 1.200,0  |  |  |  |
|----------------------------|----------|--|--|--|
| Costos Variables           | (840, 0) |  |  |  |
| Ganancia Bruta             | 360,0    |  |  |  |
| Costos Fijos               | (200, 0) |  |  |  |
| Resultado Operativo        | 160.0    |  |  |  |
| Intereses                  | (44,3)   |  |  |  |
| Ganancias antes Impuestos  | 115,7    |  |  |  |
| Impuestos                  | (39,3)   |  |  |  |
| Ganancia Neta              | 76.4     |  |  |  |
| Dividendos                 | (30,6)   |  |  |  |
| Resultados No Distribuidos | 45,8     |  |  |  |

*Estado de Situación Patrimonial (Al Inicio del Ejercicio)*

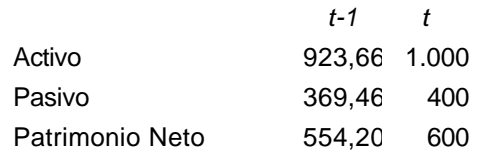

Otros Datos

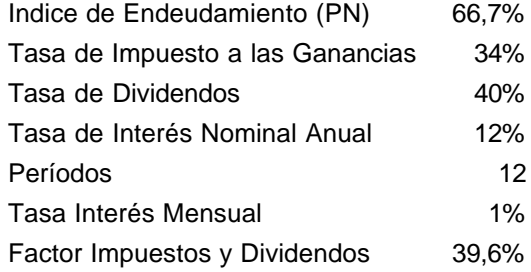

Aplicación de la fórmula de aproximación para determinar *dV*:

$$
\delta \text{Vap} = \frac{360 - 200 - 1\% \cdot 12 \cdot 400}{\frac{600}{0,396} - 360 + 1\% \cdot 12 \cdot \frac{400}{2}} = 9,4984\%
$$

Y

l

$$
\delta \text{sap} = \frac{12}{1} + 9,4984\% - 1 = 0,75903\%
$$

Reemplazando en la fórmula de crecimiento:

$$
\delta V = \frac{360 - 200}{\frac{600}{0,396} - \left(360 - 1\% \cdot 400 \cdot \frac{1}{0,0075903}\right)} = 9,51169\%
$$

Dado que *dV* es diferente de *dVap* ello implica que deberá iterarse hasta hallar esta igualdad. Luego de sucesivas aproximaciones<sup>1</sup> se obtuvo:

$$
dV = 9{,}515\% \quad y \quad ds = 0{,}7603\%
$$

*Estado de Resultados Proyectado*

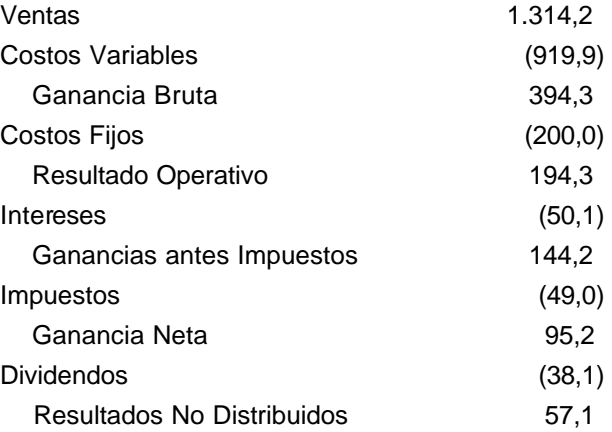

# *Estado de Situación Patrimonial Proyectado*

| Activo          | 1.095.2 |
|-----------------|---------|
| Pasivo          | 438.1   |
| Patrimonio Neto | 657.1   |

<sup>1</sup> Una forma práctica de encontrar la solución es aplicar optimización en que el objetivo habrá de ser que *dV* hallado por fórmula sea igual al aplicado en la misma.

Donde se verifica que el incremento de Activo, Pasivo y Patrimonio Neto son del 9,515% y el índice de endeudamiento permanece en el 66,7%.

El crecimiento –si no existieran costos fijos– sería  $dV = \frac{40,0}{554,2} = 8,26\%$  $\frac{45,8}{554,2} = 8,26$  $dV = \frac{45.8}{55.48} = 8.26\%$ . La existencia de Costos Fijos permite un incremento en el crecimiento del 1,26% más.

#### **Evolución Anual**

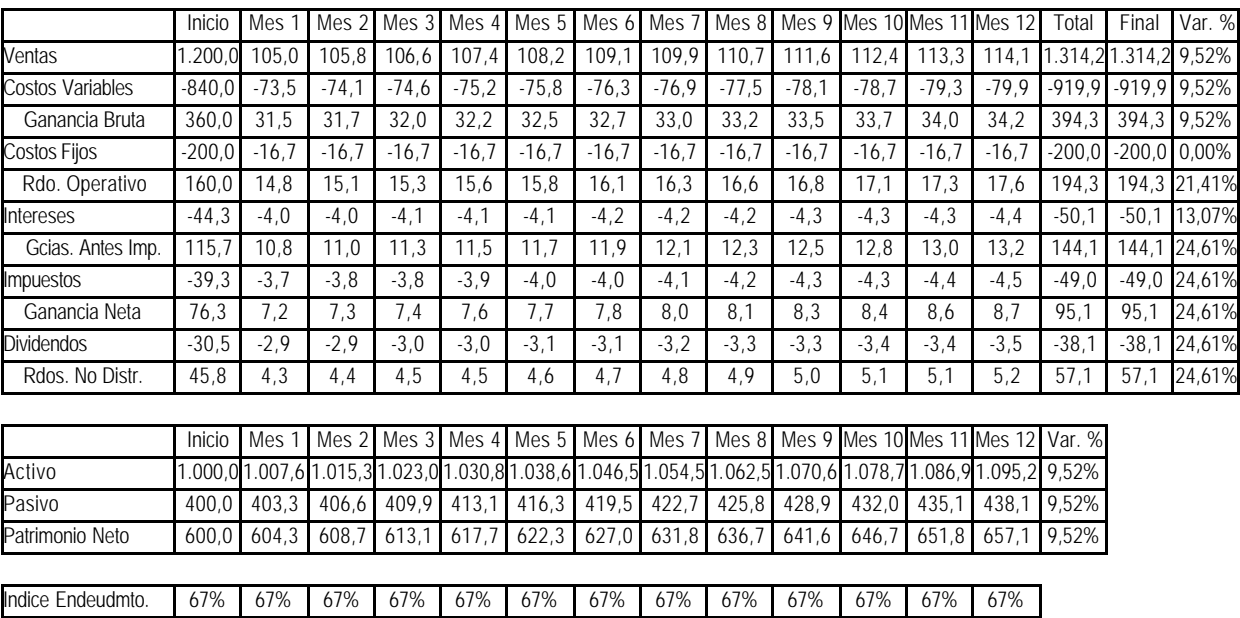

#### **Costos Fijos, Pasivo y Crecimiento Sustentable**

Otro de los supuestos implícitos estriba en que la estructura de financiación no varíe. La fórmula tradicional, efectúa este análisis anual, sin embargo, haciendo un análisis sub-periódico sería posible lograr un crecimiento mayor a través de los denominados Pasivos sin costo o Pasivos devengados pero no exigibles. Concretamente es el caso de dos cuentas del Estado de Resultados: Impuesto a las Ganancias y Dividendos. En ambos casos su devengamiento se verifica con cada operación que hace la empresa, sin embargo son exigibles recién a fin de ejercicio luego de haber cerrado sus Estados Contables la empresa.

Si dentro del ejercicio económico, los importes devengados pero no exigibles se utilizan como "capital de costo cero" para generar mayores resultados en cada uno de los sub-períodos –y a condición de que a fin de ejercicio la ganancia final cubra estos importes– el beneficio total será mucho mayor.

Se mantendrá, para el análisis, la existencia de costos fijos.

#### **Nueva fórmula del crecimiento sustentable máximo posible**

$$
\frac{RND}{PN_i} = \frac{GB \cdot (1+\delta V) - CF - i \cdot \sum P - Im p - Div}{PN_i} = \frac{[GB \cdot (1+\delta V) - CF - i \cdot \sum P] \cdot a}{PN_i}
$$

La diferencia con la fórmula del punto anterior estriba en el Pasivo sub-periódico, ya que durante el ejercicio económico no se mantendrá el índice de endeudamiento inicial, para volver al mismo a fin de período.

De tal manera, el Pasivo de cada sub-período será igual al del sub-período inmediato anterior más el incremento en el Activo menos las Ganancias antes de Impuestos.

$$
P_t = P_{t-1} + \Delta A - G A I_t = P_{t-1} + A_{t-1} \cdot \delta s - G A I_t
$$

o, en función del Pasivo Inicial:

$$
P_t \quad = \quad P_i + \sum_{j=0}^t \Delta A_j - \sum_{j=0}^t \text{GAI}_j
$$

Con:

 $GAI<sub>t</sub>$  = Ganancias antes de Impuestos –sub período t-

Dado que las Ganancias antes de Impuestos en cada uno de los sub-períodos contienen los Impuestos y Dividendos, resultan mayores que el aumento sub-periódico en el Activo, por lo tanto el Pasivo dentro del período va a disminuir para retomar la proporción original recién a fin de período al computar los Impuestos y Dividendos.

Todo ello impacta en la sumatoria de los Intereses, y ello depende de la sumatoria de los Pasivos, de manera que ese es el punto a determinar.

$$
\sum_{t=1}^{n-1} P_t = n \cdot P_i + \sum_{t=1}^{n-1} \left[ \sum_{j=1}^t \Delta A_j \right] - \sum_{t=1}^{n-1} \left[ \sum_{t=1}^t G A I_t \right]
$$

La sumatoria de los Activos es:

$$
\sum_{t=1}^{n-1} \left[ \sum_{j=1}^{t} \Delta A_j \right] = \sum_{t=1}^{n} A_t - n \cdot A_i = A_i \cdot \frac{(1+\delta s)^n - 1}{\delta s} - n \cdot A_i = A_i \cdot \left[ \frac{(1+\delta s)^n - 1}{\delta s} - n \right] = A_i \cdot \left[ \frac{\delta V}{\delta s} - n \right]
$$

La sumatoria de la sumatoria de las Ganancias antes de Impuestos es igual a la sumatoria de la sumatoria de los Resultados Operativos menos la sumatoria de la sumatoria de los Intereses<sup>2</sup>, es decir:

$$
\sum_{t=1}^{n-1} \left[ \sum_{j=1}^{t} GAM_j \right] = \sum_{t=1}^{n-1} \left[ \sum_{j=1}^{t} RO_j \right] - \sum_{t=1}^{n-1} \left[ \sum_{j=1}^{t} Int_j \right]
$$

Y si:

$$
\sum_{t=1}^{n} GB_t = GB_i \cdot (1 + \delta V) = GB_1 \cdot \frac{(1 + \delta s)^n - 1}{\delta s} = GB_1 \cdot \frac{\delta V}{\delta s} \Rightarrow GB_1 = GB_i \cdot \frac{(1 + \delta V)}{\delta V} \cdot \delta s
$$

Entonces:

$$
\sum_{t=1}^{n-1} \left[ \sum_{j=1}^{t} GB_j \right] = GB_i \cdot \frac{(1+\delta V)}{\delta V} \cdot \delta s \cdot \frac{1}{\delta s} \cdot \left( \frac{\delta V}{\delta s} - n \right) = GB_i \cdot (1+\delta V) \cdot \left( \frac{1}{\delta s} - \frac{n}{\delta V} \right)
$$

Y:

l

<sup>2</sup> Véase deducción de fórmula en Anexo I

$$
\sum_{t=1}^{n-1} \frac{CF}{n} = \frac{CF}{n} \cdot \frac{n \cdot (n-1)}{2} = \frac{CF \cdot (n-1)}{2}
$$

Entonces:

$$
\sum_{t=1}^{n-1} \left[ \sum_{j=1}^{t} RO_j \right] = GB_i \cdot (1 + \delta V) \cdot \left( \frac{1}{\delta s} - \frac{n}{\delta V} \right) - \frac{CF \cdot (n-1)}{2}
$$

Por lo tanto:

$$
\sum_{t=1}^{n-1} Int_t = i \cdot \left[ n \cdot P_i + A_i \cdot \left( \frac{\delta V}{\delta s} - n \right) - GB_i \cdot (1 + \delta V) \cdot \left( \frac{1}{\delta s} - \frac{n}{\delta V} \right) + \frac{CF \cdot (n-1)}{2} + \sum_{t=1}^{n-1} \left[ \sum_{j=1}^t Int_j \right] \right]
$$

Dado que la sumatoria es permutativa y agrupando términos:

$$
\sum_{t=1}^{n-1} \ln t \cdot t - i \cdot \sum_{j=1}^t \left[ \sum_{t=1}^{n-1} \ln t \cdot t \right] = i \cdot \left[ n \cdot P_i + A_i \cdot \left( \frac{\delta V}{\delta s} - n \right) - GB_i \cdot (1 + \delta V) \cdot \left( \frac{1}{\delta s} - \frac{n}{\delta V} \right) + \frac{CF \cdot (n-1)}{2} \right]
$$

Resolviendo el primer término (la resolución del valor de h se muestra en Anexo II)

$$
\sum_{t=1}^{n-1} \ln t \Big|_{t} = \frac{i \cdot \left[ n \cdot P_i + A_i \cdot \left( \frac{\delta V}{\delta s} - n \right) - GB_i \cdot (1 + \delta V) \cdot \left( \frac{1}{\delta s} - \frac{n}{\delta V} \right) + \frac{CF \cdot (n-1)}{2} \right]}{(1 - i \cdot h)}
$$

Por lo tanto, la fórmula del crecimiento sustentable máximo posible queda expresada de la siguiente manera:

$$
\frac{\text{RND}}{\text{PN}_i} \;=\; \delta V \;=\! \frac{\left[\text{GB}\cdot(1+\delta V)-\text{CF}-\frac{\text{i}\cdot\left[n\cdot P_i+A_i\cdot\left(\frac{\delta V}{\delta s}-n\right)\!-\!\text{GB}_i\cdot(1+\delta V)\cdot\left(\frac{1}{\delta s}-\frac{n}{\delta V}\right)\!+\!\frac{\text{CF}\cdot(n-1)}{2}\right]\right]}{\text{PN}_i} \cdot \text{a}
$$

Debido a que no es posible despejar *dV*, la resolución deberá efectuarse por cálculos sucesivos o por optimización.

#### **Fórmula de aproximación**

Dado que el inconveniente se halla en la sumatoria del Pasivo, una aproximación posible podría ser la semisuma del Pasivo Inicial y Final multiplicado por la cantidad de períodos, es decir:

$$
\sum P = \frac{P_i + P_c}{2} \cdot n = \frac{P_i + A_i \cdot (1 + \delta V) - P N_i \cdot (1 + \frac{\delta V}{a})}{2} \cdot n
$$

Y reemplazando en la fórmula inicial:

$$
\delta \text{Vap} = \frac{\left[ GB \cdot (1 + \delta \text{V}) - CF - i \cdot n \cdot \frac{P_i + A_i \cdot (1 + \delta \text{V}) - PN_i \cdot (1 + \frac{\delta \text{V}}{a})}{2} \right] \cdot a}{PN_i}
$$

Luego de operar es posible despejar *dVap*:

$$
\delta \text{Vap} = \frac{\text{GB} - \text{CF} - \text{i} \cdot \text{n} \cdot \text{P}_i}{\text{a} - \text{GB} + \frac{\text{i} \cdot \text{n}}{2} \cdot \left( \text{A}_i - \frac{\text{PN}_i}{\text{a}} \right)}
$$

En este caso, la función del Pasivo presenta una curva descendente, mientras que el promedio de Pasivos es una función lineal, por lo cual los intereses calculados con esta fórmula resultaran levemente inferiores a los pertinentes con la fórmula inicial, lo que implica que el *dVap* resultante será ligeramente superior al correspondiente.

#### **Caso de aplicación**

Sobre la base de los datos del caso anterior se aplica fórmula de aproximación para determinar *dV*:

$$
\delta \text{Vap} = \frac{360 - 200 - 1\% \cdot 12 \cdot 400}{\frac{600}{0,396} - 360 + \frac{1\% \cdot 12}{2} \cdot \left(1.000 - \frac{600}{0,396}\right)} = 9,9623\%
$$

Y

$$
\delta \text{sap} = \frac{12}{1} + 9.9623\% - 1 = 0.79453\%
$$

Reemplazando en la fórmula de crecimiento:

$$
P_{\text{caid}} = 1.000 \cdot (1 + 9,9623\%) - 600 \cdot \left(1 + \frac{9,9623\%}{0,396}\right) = 348679
$$
\n
$$
δP = \frac{348,679 - 400}{400} = -0,1283 \Rightarrow δp = \sqrt[1]{1 - 0,1283} - 1 = -0,011377
$$
\n
$$
h = \frac{1}{-0,011377} - \frac{12}{-0,1283} = 5,63415
$$
\n
$$
\sum \ln t = \frac{1\% \cdot \left[12 \cdot 400 + 1.000 \cdot \left(\frac{9,9623\%}{0,79453\%} - 12\right) - 360 \cdot (1 + 9,9623\%) \cdot \left(\frac{1}{0,79453\%} - \frac{12}{9,9623\%}\right) + \frac{200 \cdot (12 - 1)}{2}\right]}{1 - 1\% * 5,63415}
$$
\n
$$
= 45,55
$$
\n
$$
δV = \frac{[360 \cdot (1 + 9,9623\%) - 200 - 45,55] \cdot 0,396}{600} = 9,92\%
$$

Dado que *dV* es diferente de *dVap* ello implica que deberá iterarse hasta hallar esta igualdad.

Luego de sucesivas aproximaciones<sup>3</sup> se obtuvo:

# $dV = 9,909\%$  y  $ds = 0,7905\%$

#### *Estado de Resultados Proyectado*

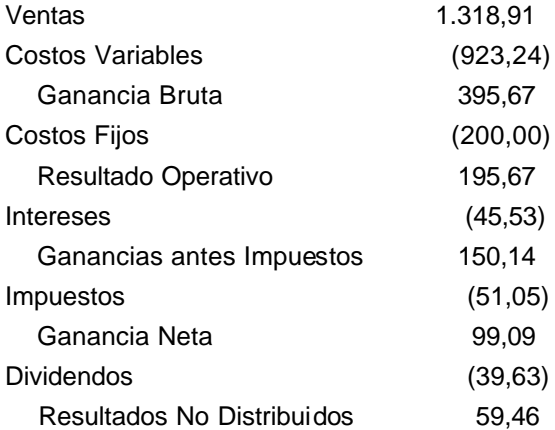

*Estado de Situación Patrimonial Proyectado*

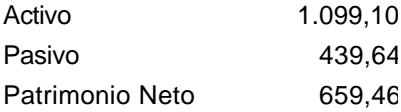

Donde se verifica que el incremento de Activo, Pasivo y Patrimonio Neto son del orden del *dV* y el índice de endeudamiento a fin de ejercicio vuelve a ser del 66,7%.

El crecimiento –si no existieran costos fijos– sería  $dV = \frac{40,0}{554,2} = 8,26\%$  $\frac{45,8}{554,2} = 8,26$  $dV = \frac{45.8}{55.6} = 8.26\%$ . La existencia de Cos-

tos Fijos y el aprovechamiento en los sub-períodos de los Pasivos de costo cero –Impuestos a las Ganancias y Dividendos– permite un incremento en el crecimiento del 1,65% más.

# **Evolución Anual**

l

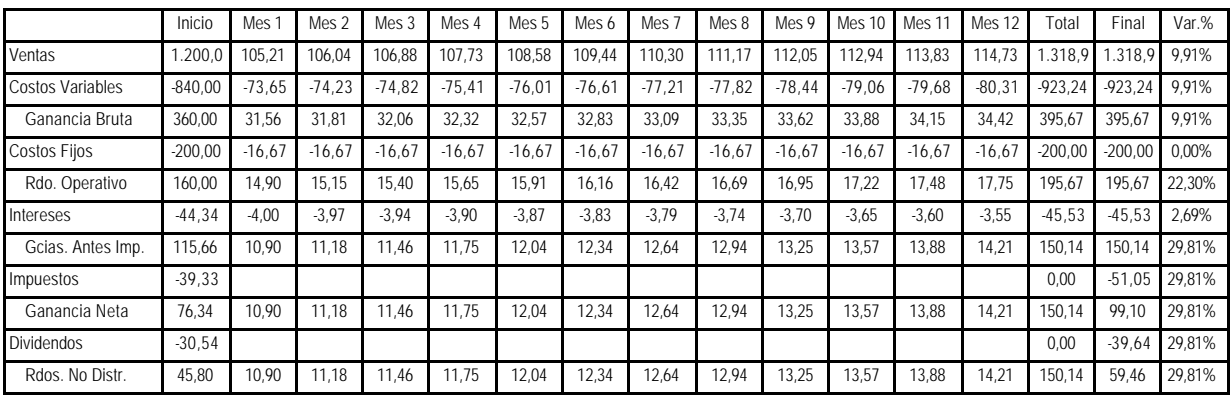

|                 | Inicio | Mes       | Mes 2 | Mes 3           | Mes 4   | Mes <sub>5</sub> | Mes 6  | <b>Mes</b> | Mes 8       | Mes 9 | Mes 10          | J Mes 11 | Mes 12 <sub>1</sub> | Final  | Var.%   |
|-----------------|--------|-----------|-------|-----------------|---------|------------------|--------|------------|-------------|-------|-----------------|----------|---------------------|--------|---------|
| Activo          | .000.0 | 1.007.9 1 |       | 1.015.9 1.023.9 | 1.032.0 | .040.2           | .048.4 | 1.056.7    | $1.065.0$ 1 |       | 1.073.4 1.081.9 |          | 1.090.5 1.099.1     | .099.  | 1 9.91% |
| Pasivo          | 400.0  | 397.0     | 393.8 | 390.3           | 386.8   | 382.9            | 378.8  | 374.4      | 369.8       | 364.9 | 359.8           | 354.5    | 349.0               | 439.64 | 9.91%   |
| Patrimonio Neto | 600.0  | 610.9     | 622.7 | 633.6           | 645.2   | 657.3            | 669.6  | 682.3      | 695.2       | 708.5 | 722.1           | 736.0    | 750.                | 659.46 | 9.91%   |

<sup>3</sup> Una forma práctica de hallar la solución es aplicar optimización en que el objetivo habrá de ser que *dV* hallado por fórmula sea igual al aplicado en la misma.

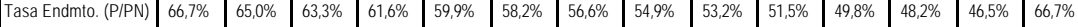

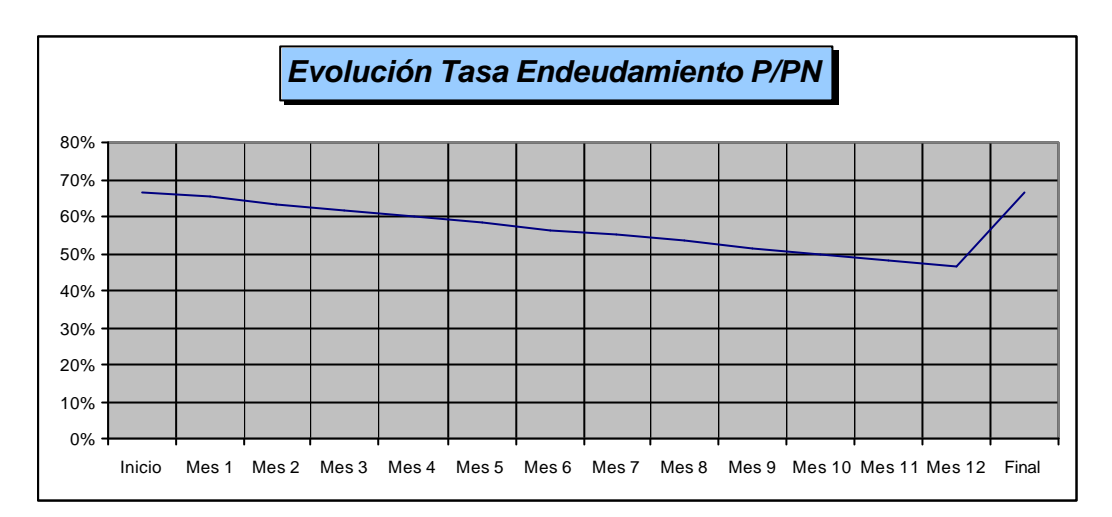

# **Gráfico de evolución de la Tasa de Endeudamiento**

# **Gráfico de evolución de la Tasa del Patrimonio**

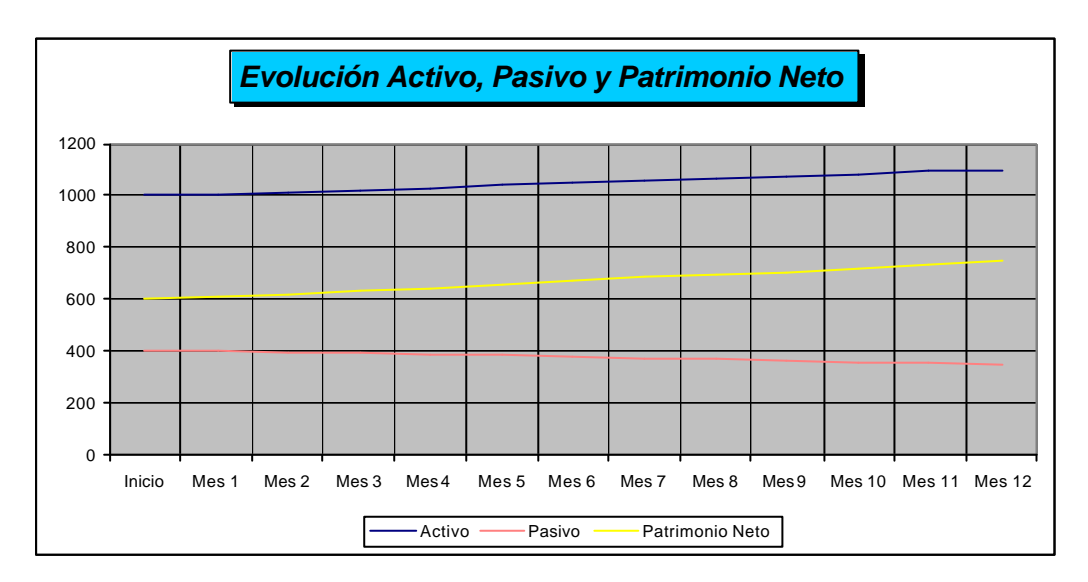

# **Anexo I: sumatoria de sumatoria**

$$
\sum_{t=1}^{n-1} \left[ \sum_{j=1}^{t} (1+\delta s)^j \right] = \sum_{t=1}^{n-1} \left( \frac{(1+\delta s)^t - 1}{\delta s} \right) = \frac{1}{\delta s} \left( \frac{(1+\delta s)^n - 1}{\delta s} - n \right) = \frac{1}{\delta s} \cdot \left( \frac{\delta V}{\delta s} - n \right)
$$

# **Anexo II: factor de sumatoria**

$$
\sum_{j=1}^{t} \left[ \sum_{t=1}^{n-1} \ln t \right] = h \cdot \sum_{t=1}^{n-1} \ln t \quad \Rightarrow \quad h = \frac{\sum_{j=1}^{t} \left[ \sum_{t=1}^{n-1} \ln t \right]}{\sum_{t=1}^{n-1} \ln t \quad \qquad } = \frac{\frac{1}{\delta p} \cdot \left( \frac{\delta P}{\delta p} - n \right)}{\frac{\delta P}{\delta p}} = \frac{1}{\delta p} - \frac{n}{\delta P}
$$

Con:

*dP* = tasa periódica promedio de crecimiento de pasivos *dp* = tasa sub-periódica promedio de crecimiento de pasivos

A su vez:

$$
\delta P = \frac{P_{\text{caid}} - P_i}{P_i} \Rightarrow \delta p = \sqrt[n]{1 + \delta P} - 1
$$

Con:

*Pcaid* = Pasivo al Cierre de Ejercicio –antes de Impuestos y Dividendos-

Por lo tanto, sólo resta determinar *Pcaid*:

$$
P_{\text{caid}} = A_i \cdot (1 + \delta V) - PN_i - \sum \Delta PN = A_i \cdot (1 + \delta V) - PN_i - \frac{PN_i}{A_i} \cdot A_i \cdot \delta V \cdot \frac{1}{a}
$$
  

$$
P_{\text{caid}} = A_i \cdot (1 + \delta V) - PN_i \cdot \left(1 + \frac{\delta V}{a}\right)
$$

### **Bibliografía**

Ciaran Walsh (1994) Key management ratios, Londres, Financial Times Oriol, Amat (2000) Análisis de Estados Financieros, España, Romanyà-Valls